# **ALLA QUESTURA DI FERRARA U.P.G.A.I.P.**

dipps130.00f0@pecps.poliziadistato.it

Il sottoscritto titolare/amministratore/responsabile/proprietario:

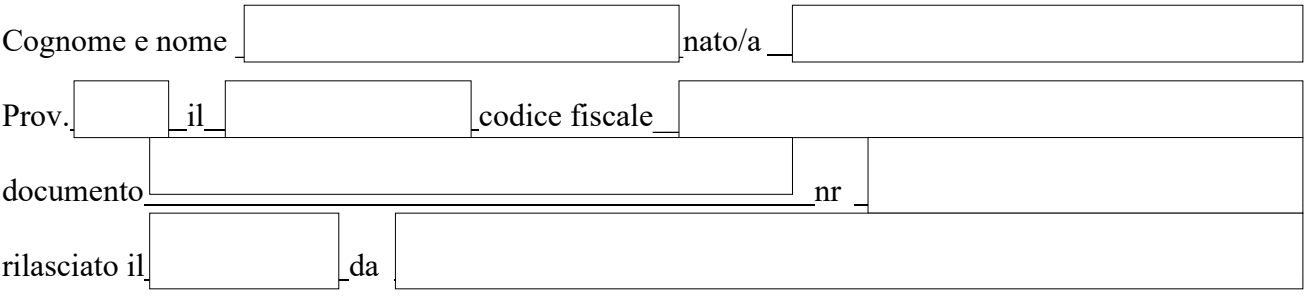

## *CHIEDE*

L'abilitazione all'invio telematico delle schede alloggiati per la:

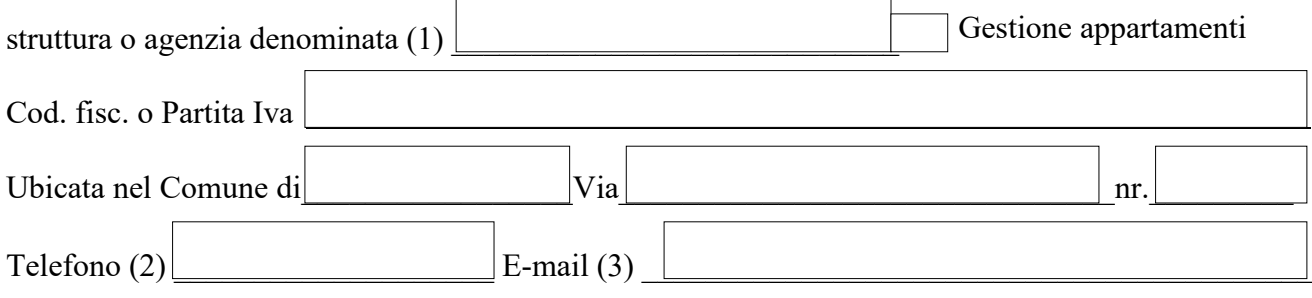

### AI SENSI DELL'ART.46 DEL D.P.R. N. 445/2000 (AUTOCERTIFICAZIONE)

### *DICHIARA*

Di essere in possesso dei requisiti previsti dall'art. 11 del T.U.L.P.S.

☐ Di essere in possesso di autorizzazione/licenza/SCIA/dichiarazione di inizio attività/SUAP nr. del comune di presentata/rilasciata il

### OPPURE

☐ Di utilizzare la struttura ai fini della locazione turistica senza SCIA/DIA.

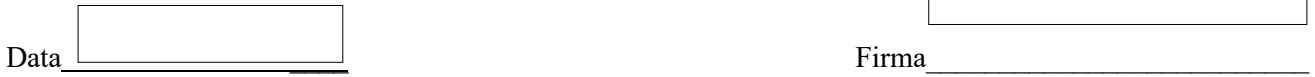

Rilasciate le credenziali di accesso al portale Web *https://alloggiatiweb.poliziadistato.it*. La user-id e la password sono strettamente personali, in caso di perdita o sottrazione deve essere data comunicazione all'Ufficio U.P.G.A.I.P. della Questura di Ferrara inviando un messaggio all'indirizzo email *dipps130.00f0@pecps.poliziadistato.it*

- *(1) Indicare la tipologia e denominazione della struttura (es. Hotel Miramare; Appartamento Rossi ecc.) o dell'agenzia. che svolge attività di gestione appartamenti per conto terzi.*
- *(2) E' obbligatorio indicare un numero telefonico al fine di poter contattare chi gestisce la struttura.*
- *(3) Indicare l'indirizzo mail con il quale effettivamente la struttura invierà le comunicazioni a questo Ufficio.*